# Spec Tutorial

How to do Senders/Implementors and ClassBrowser in 30 minutes

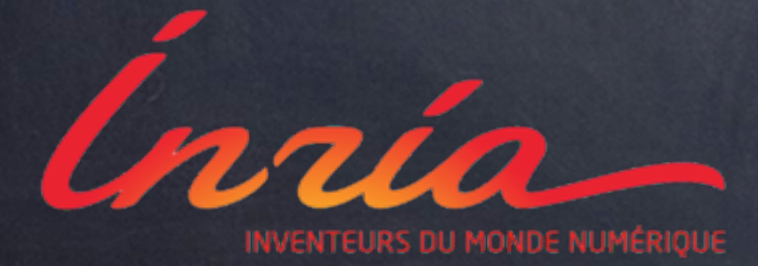

Benjamin Van Ryseghem Bern - PharoConf13

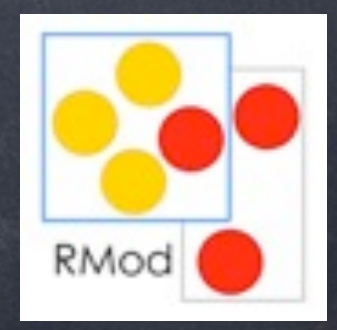

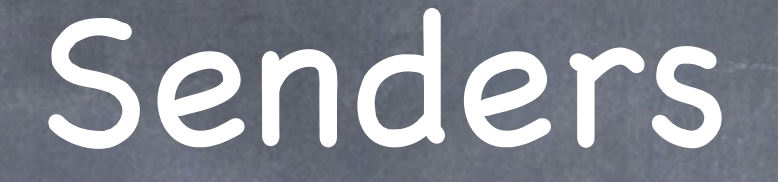

How to simply do a Spec interface How to link sub widgets together

ComposableModel subclass: #Senders instanceVariableNames: 'methods sourceCode' classVariableNames: " poolDictionaries: " category: 'SpecTuto'

## *initializeWidgets*

self instantiateModels: #( methods ListComposableModel sourceCode TextModel).

defaultSpec

 $<$ spec $>$ 

^ SpecLayout composed newColumn: [ :column | column newRow: [ :r | r add: #methods ]; newRow: [ :r | r add: #sourceCode ] ]; yourself

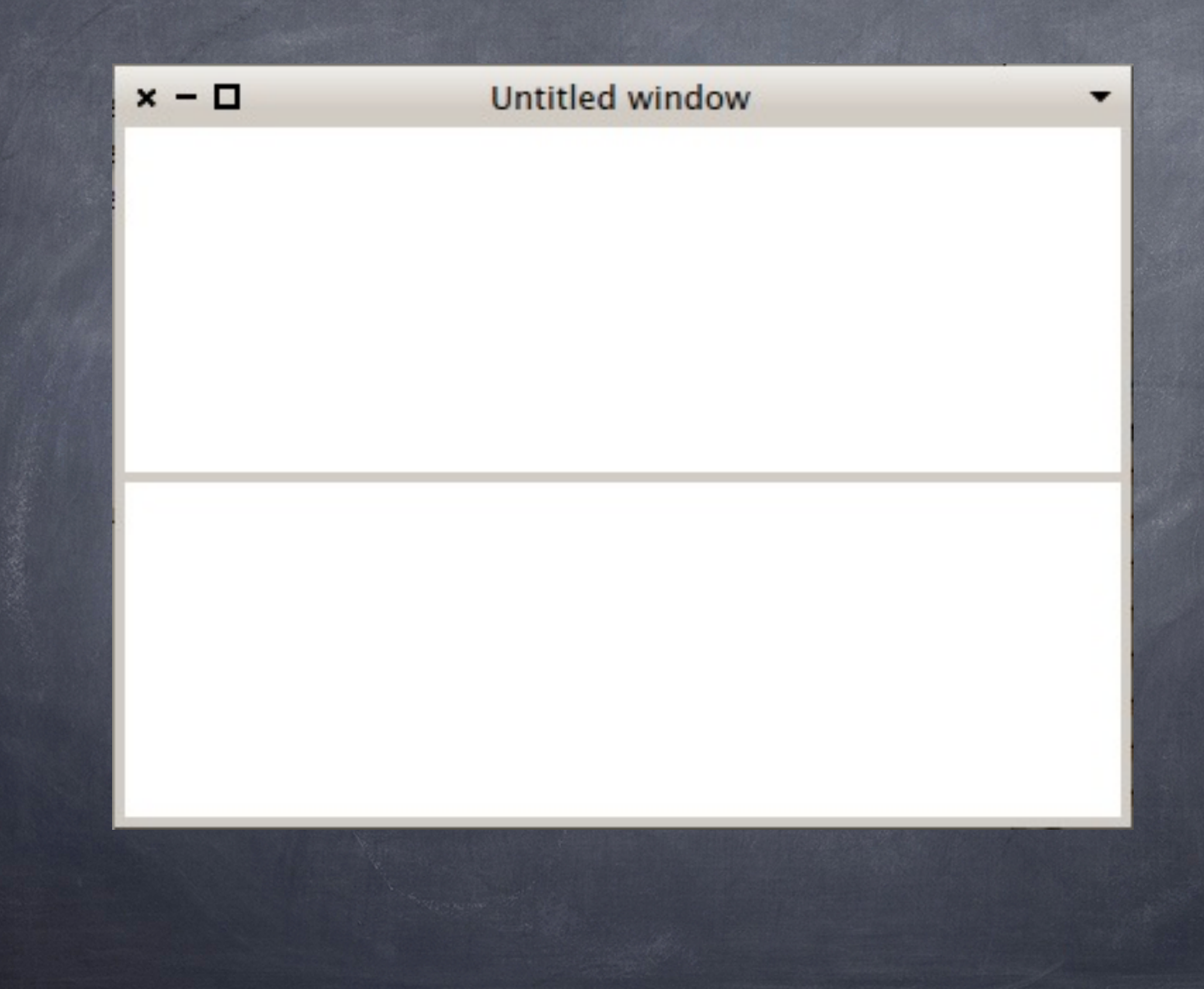

#### **initializePresenter**

methods whenSelectedItemChanged: [ :aMethod | aMethod ifNil: [ sourceCode text: " ] ifNotNil: [ sourceCode text: aMethod sourceCode. sourceCode behavior: aMethod methodClass ] ]

#### initializeWidgets

self instantiateModels: #( methods ListComposableModel sourceCode TextModel).

sourceCode aboutToStyle: true. methods displayBlock: [:item | self displayItem: item ]. methods on: \$b command do: [ self browse ]

browse

methods selectedItem browse

displayItem: anItem

A String streamContents: [ :s | s << anitem methodClass name << ' >> #' << anitem selector]

title

^ 'Senders - Implementors'

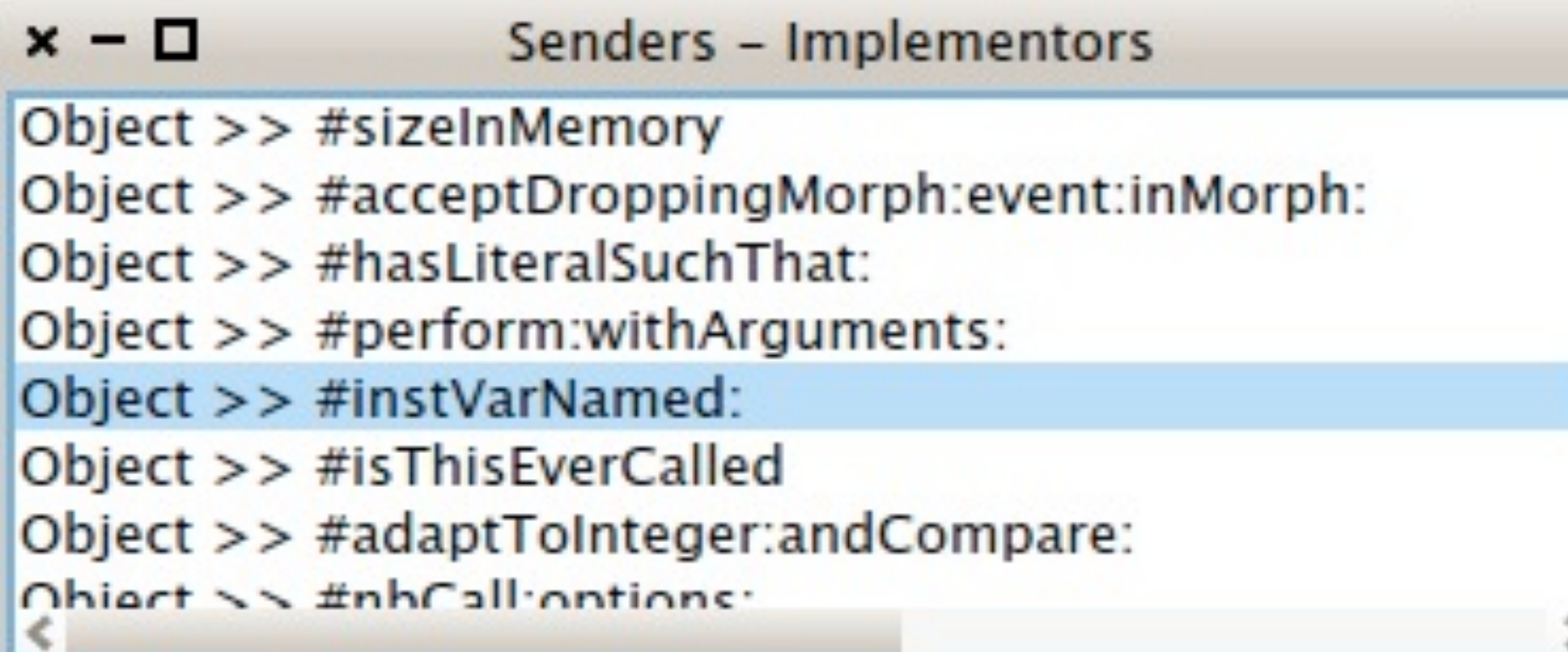

## instVarNamed: aString

"Return the value of the instance variable in me with that name. Slow and unclean, but very useful."

A self instVarAt: (self class

instVarIndexFor: aString asString ifAbsent: [self error: 'no such inst ComposableModel subclass: #ClassBrowser instanceVariableNames: 'classes senders' classVariableNames: " poolDictionaries: " category: 'SpecTuto'

### initializeWidgets

self instantiateModels: #( classes ListComposableModel senders Senders ).

#### defaultSpec

#### $<$ spec $>$

^ SpecLayout composed newColumn: [ :column | column newRow: [ : row | row add: #classes; addSplitter; add: #(senders methods) ]; addSplitter; add: #(senders sourceCode) ]; yourself

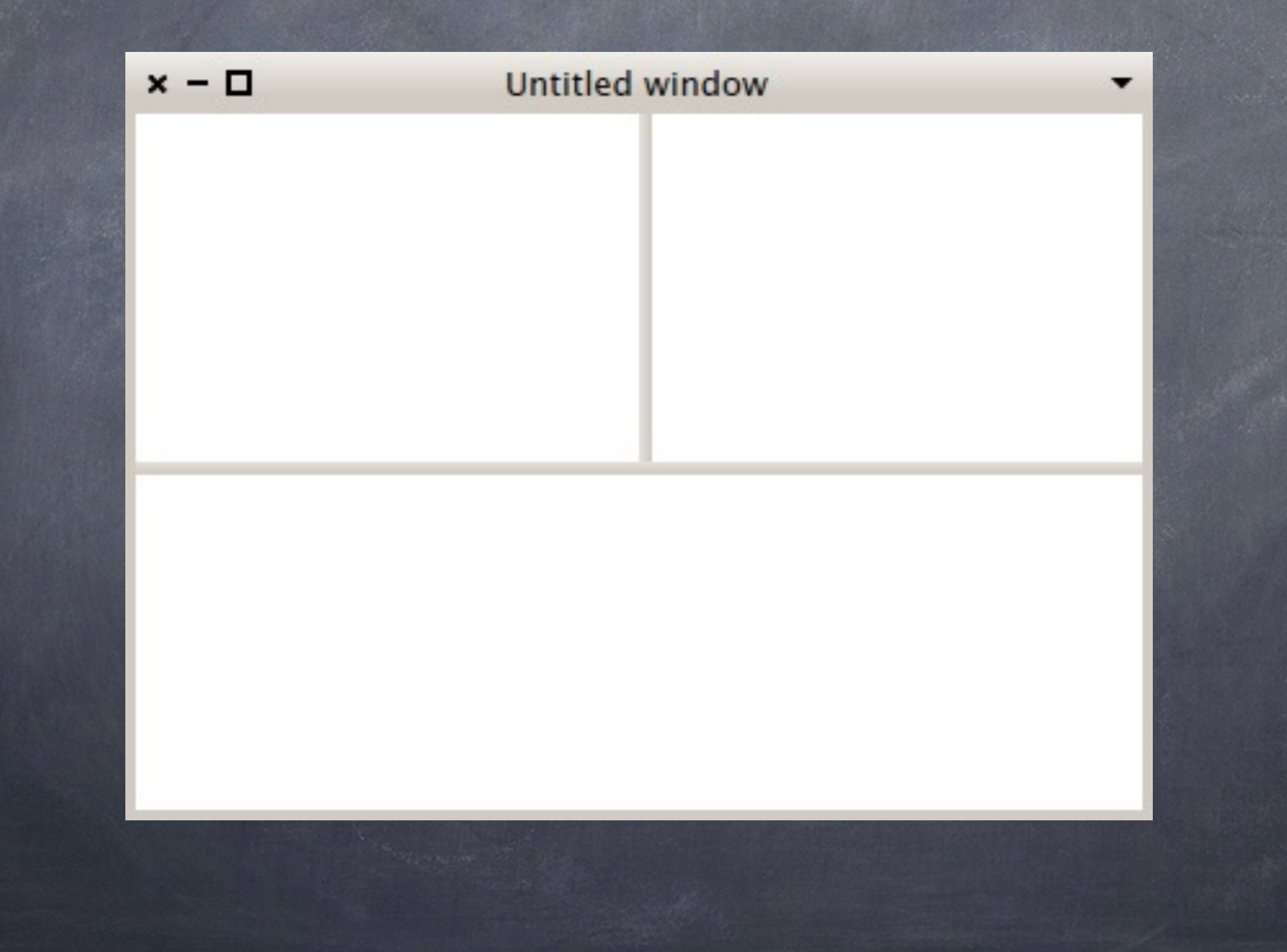

#### initializeWidgets

self instantiateModels: #( classes ListComposableModel senders Senders ).

senders methodDisplayBlock: [ : a Method | self displayMethod: a Method ]

#### **initializePresenter**

classes whenSelectedItemChanged: [ : class | class ifNil: [ senders methods: {} ] ifNotNil: [ senders methods: class methods ]. self updateTitle ].

# displayMethod: method

# A method selector

title

^ classes selectedItem ifNil: ['Class Browser'] ifNotNil: [ : class | class name ]

#### $x - \Box$ AbstractKeymappingTest AbstractGroup eventKey: AbstractGroupAnnouncemer tearDown AbstractInstructionTests eventKey:shift: AbstractKeyPressedPlugin eventKey:command: AbstractKeymappingTest eventKey:ctrl: AbstractMethodConverter eventKey:alt: AbstractMethodIconAction setUp AhetractMathodRafarancaCo eventKey:alt:ctrl:command:sh

## eventKey: character ctrl: aBoolean

^ self eventKey: character alt: false ctrl: aBoolean command: false shift: false